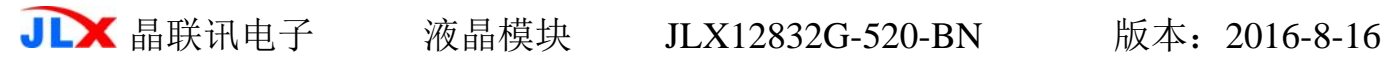

# JLX12832G-520 使用说明书

目 录

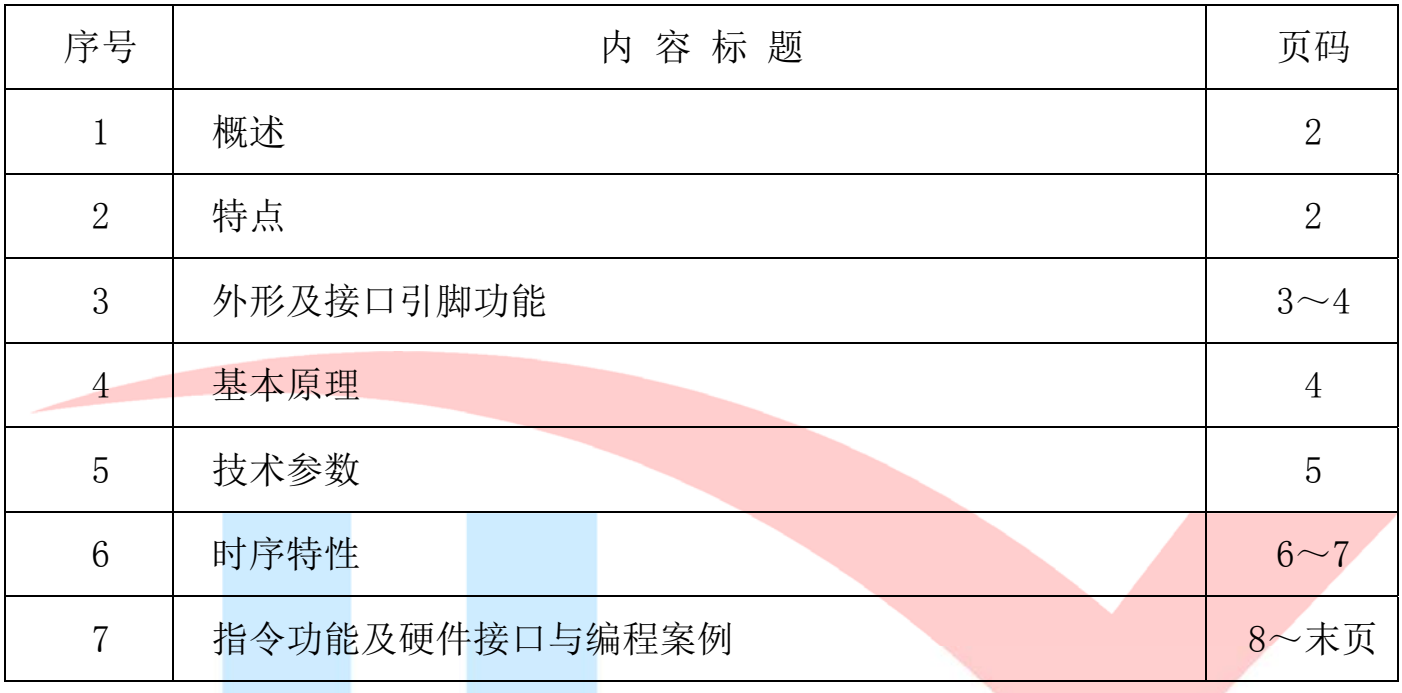

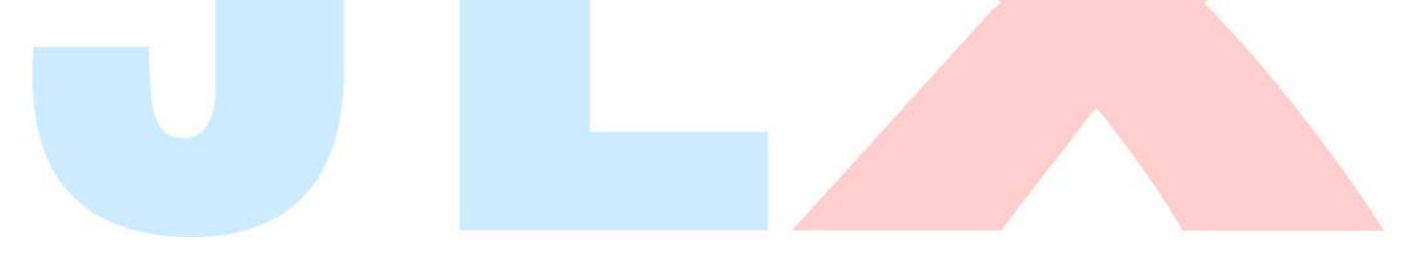

# 1.概述

晶联讯电子专注于液晶屏及液晶模块的研发、制造。所生产 JLX12832G-520 型液晶模块由于使 用方便、显示清晰,广泛应用于各种人机交流面板。

JLX12832G-520 可以显示 128 列\*32 行点阵单色图片, 或显示 8 个/行\*2 行 16\*16 点阵的汉字, 或显示 16 个/行\*4 行 8\*8 点阵的英文、数字、符号。

# 2.JLX12832G-520 图像型点阵液晶模块的特性

2.1 结构牢:焊接式 FPC,省去使用者购买连接座的成本

2.2IC 采用矽创公司 ST7567,功能强大,稳定性好

2.3 功耗低:10 - 100mW (不带背光 10mW, 带背光不大于 100mW);

2.4 显示内容:

●128\*32 点阵单色图片;

●可选用 16\*16 点阵或其他点阵的图片来自编汉字, 按照 16\*16 点阵汉字来计算可显示 8 字/行\*2 行。按照 12\*12 点阵汉字来计算可显示 10 字/行\*2 行。

2.5 指令功能强。

2.6 接口简单方便:采用串行接口。

2.7 工作温度宽:-20℃ - 70℃。

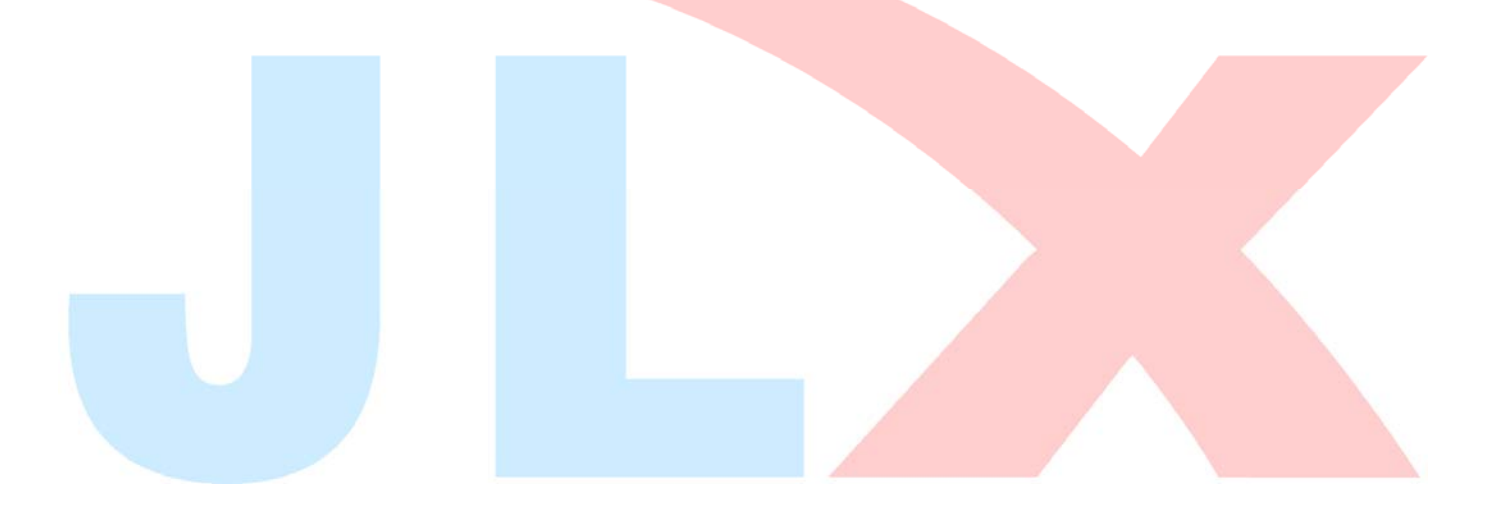

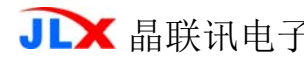

# **JLX** 晶联讯电子 液晶模块 JLX12832G-520-BN 版本: 2016-8-16

### 3.外形尺寸及接口引脚功能

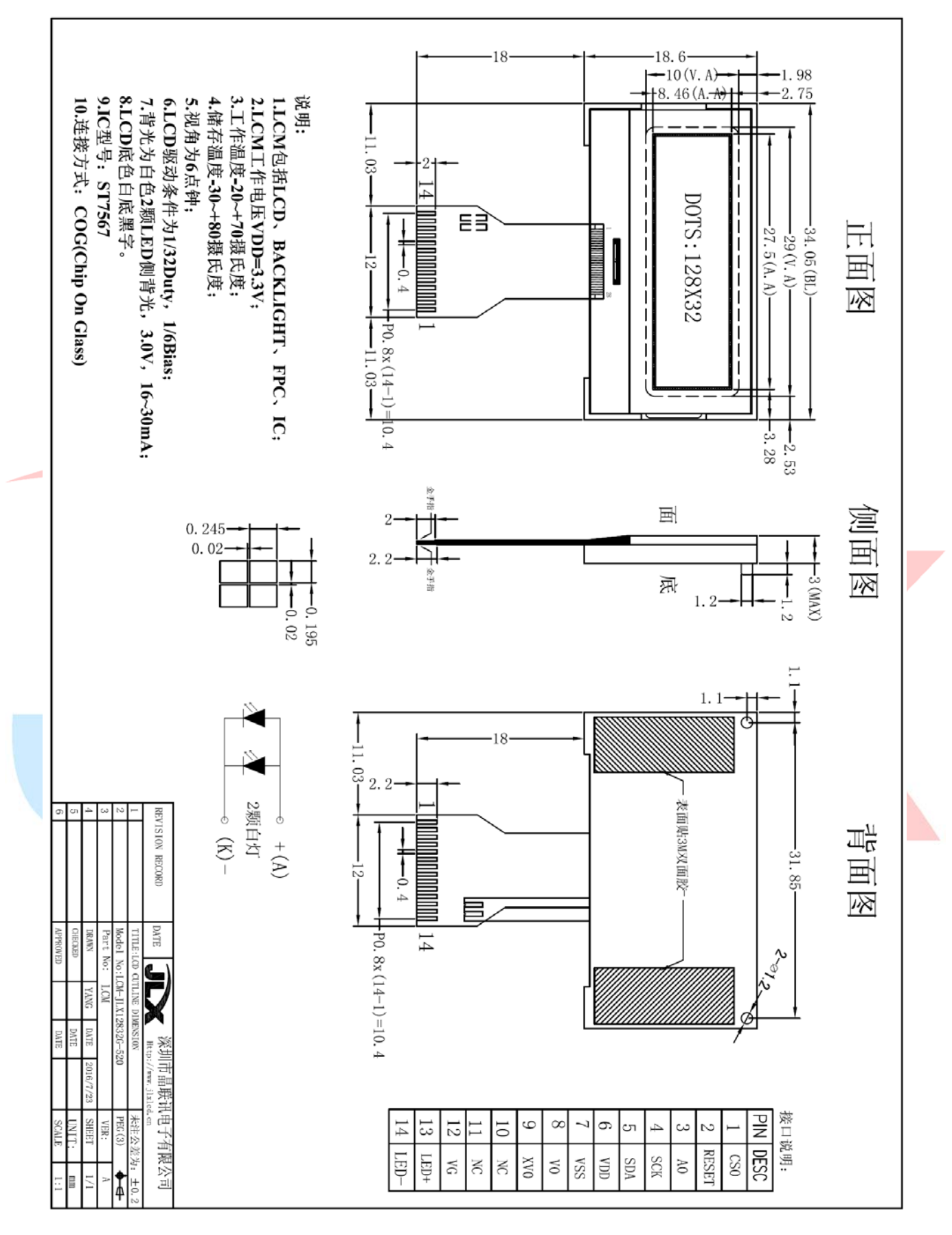

# 图 1.外形尺寸

模块的接口引脚功能

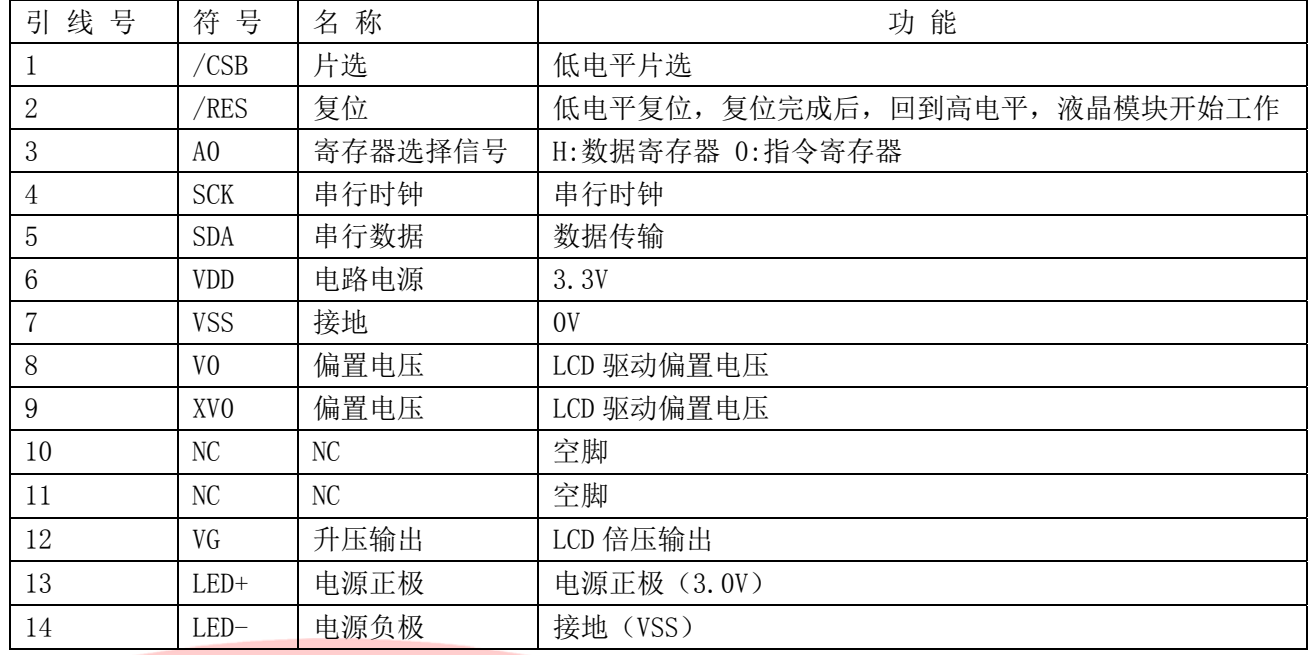

表 1:模块的接口引脚功能

#### 4.基本原理

#### 4.1 液晶屏 (LCD)

在 LCD 上排列着 128×32 点阵, 128 个列信号与驱动 IC 相连, 32 个行信号也与驱动 IC 相连, IC 邦定在 LCD 玻璃上(这种加工工艺叫 COG).

# 4.2 工作电图:

图 2 是 JLX12832G-520 图像点阵型模块的电路框图,它由驱动 IC ST7567 及几个电阻电容组成。

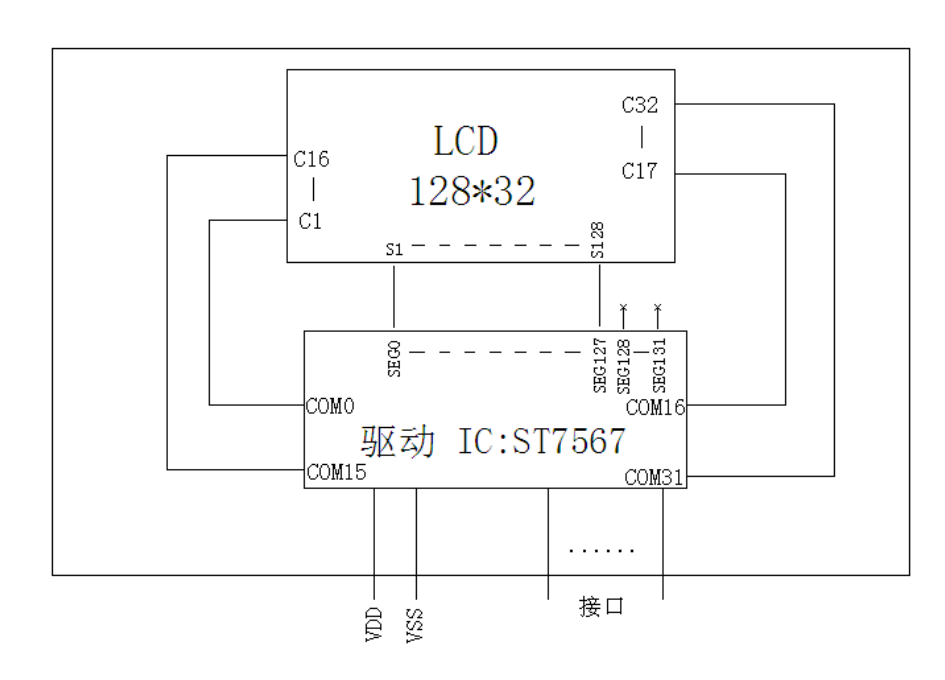

#### 图 2:JLX12832G-520 图像点阵型液晶模块的电路框图

# 5.技术参数

# 5.1 最大极限参数(超过极限参数则会损坏液晶模块)

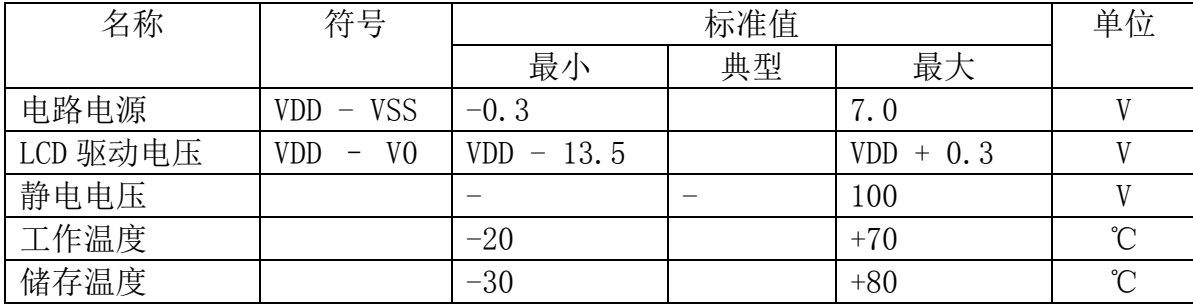

### 表 2: 最大极限参数

# 5.2 直流(DC)参数

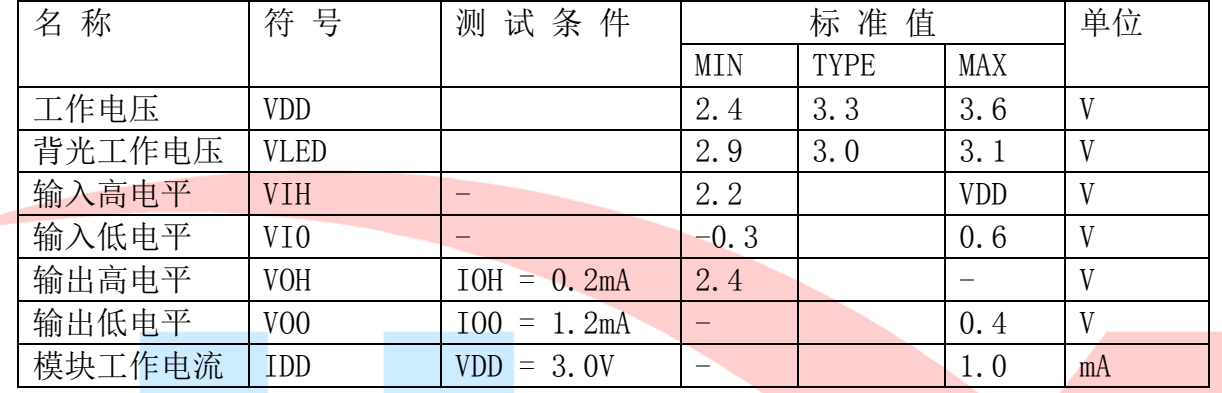

# 表 3: 直流 (DC) 参数

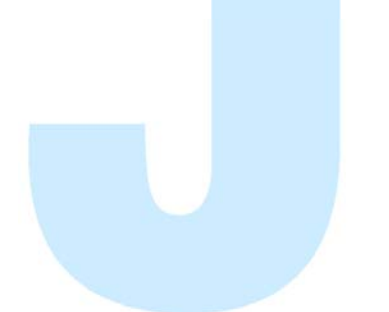

### 6. 读写时序特性

#### 6.1 串行接口:

从 CPU 写到 ST7567(Writing Data from CPU to ST7567)

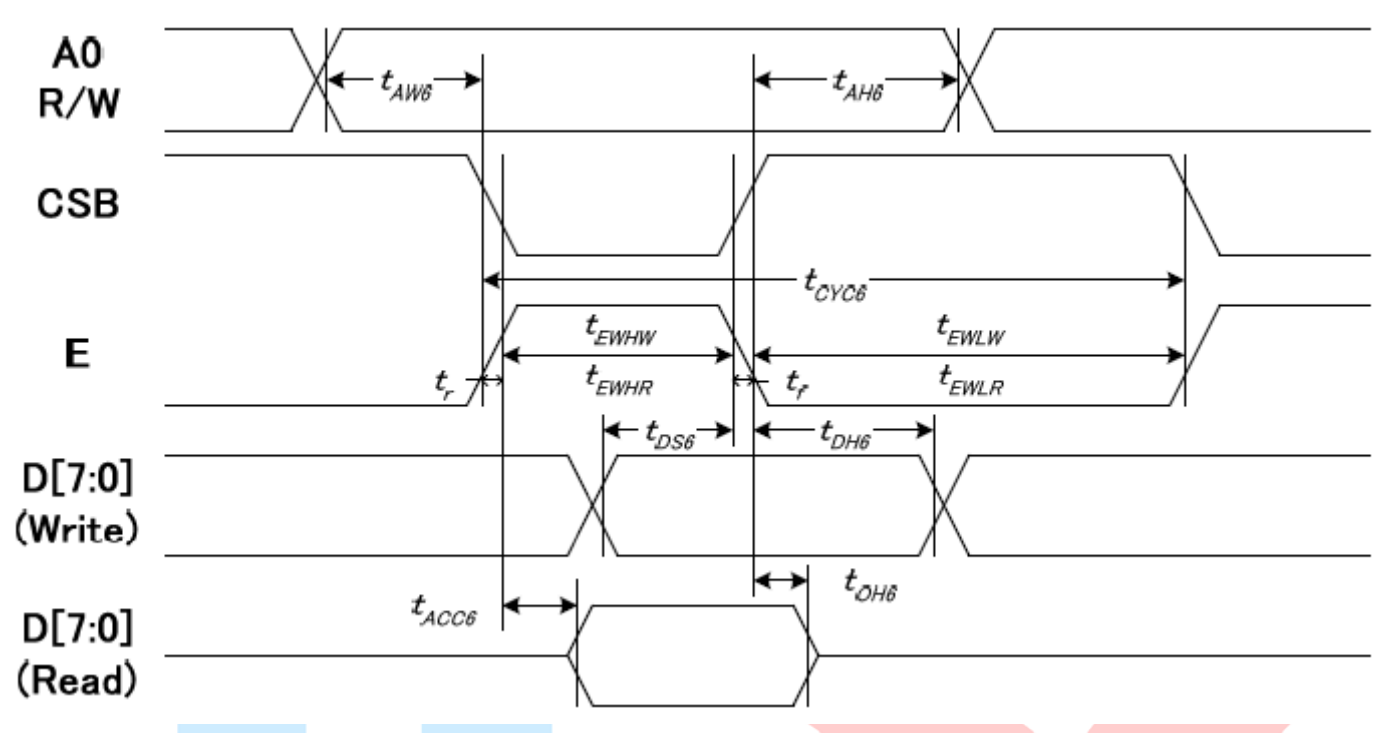

图 4. 从 CPU 写到 ST7567 (Writing Data from CPU to ST7567)

### 6.2 串行接口: 时序要求 (AC 参数): 写数据到 ST7567 的时序要求: 表 4.

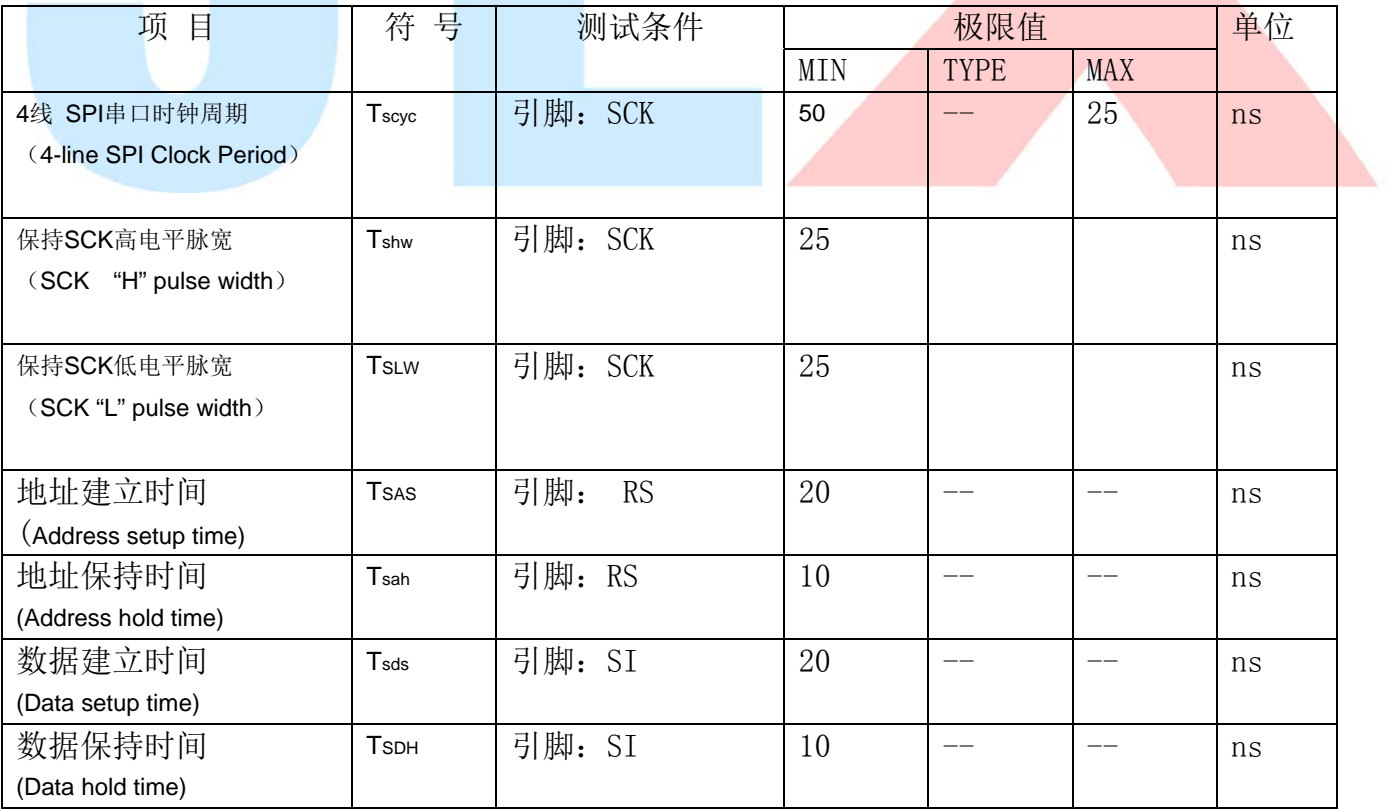

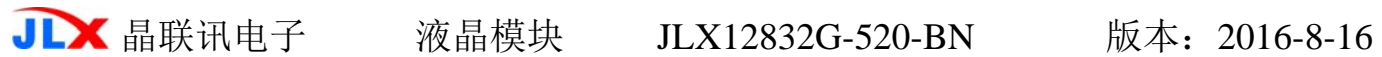

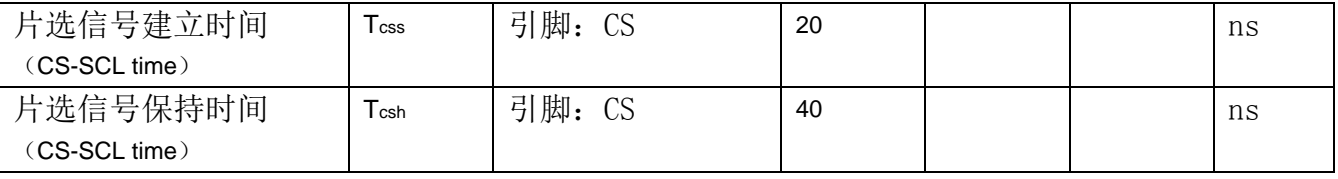

VDD =3.0V $\pm$ 5%, Ta = 25°C

# 6.5 电源启动后复位的时序要求(RESET CONDITION AFTER POWER UP):

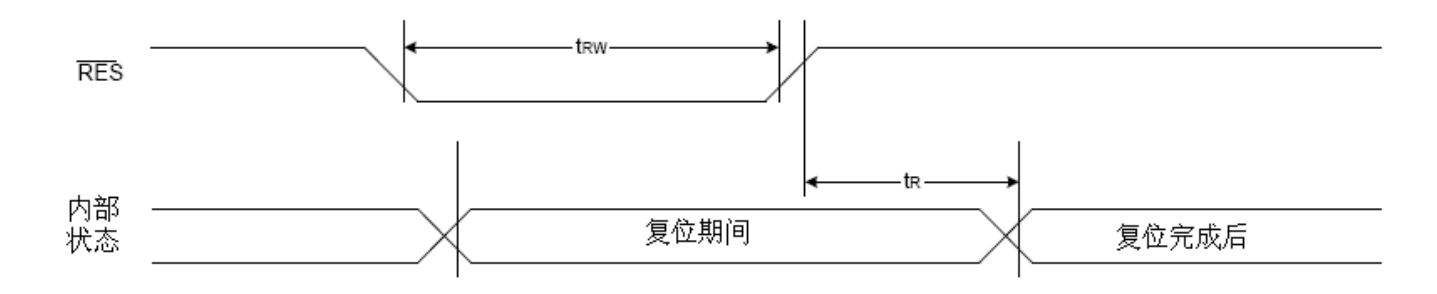

# 图 7:电源启动后复位的时序

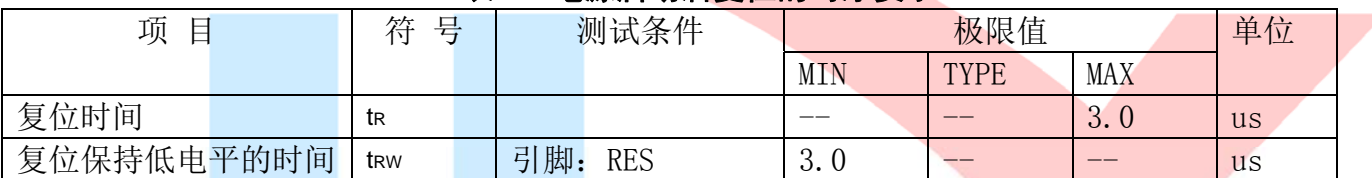

#### 表 6: 电源启动后复位的时序要求

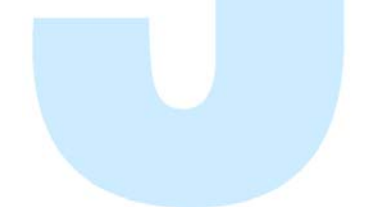

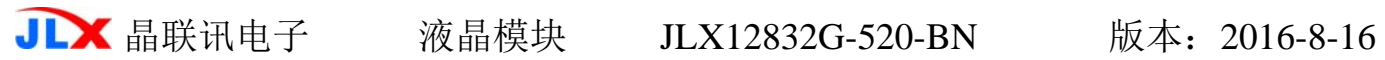

# 7.指令功能:

7.1 指令表

指 令 表 表 8.

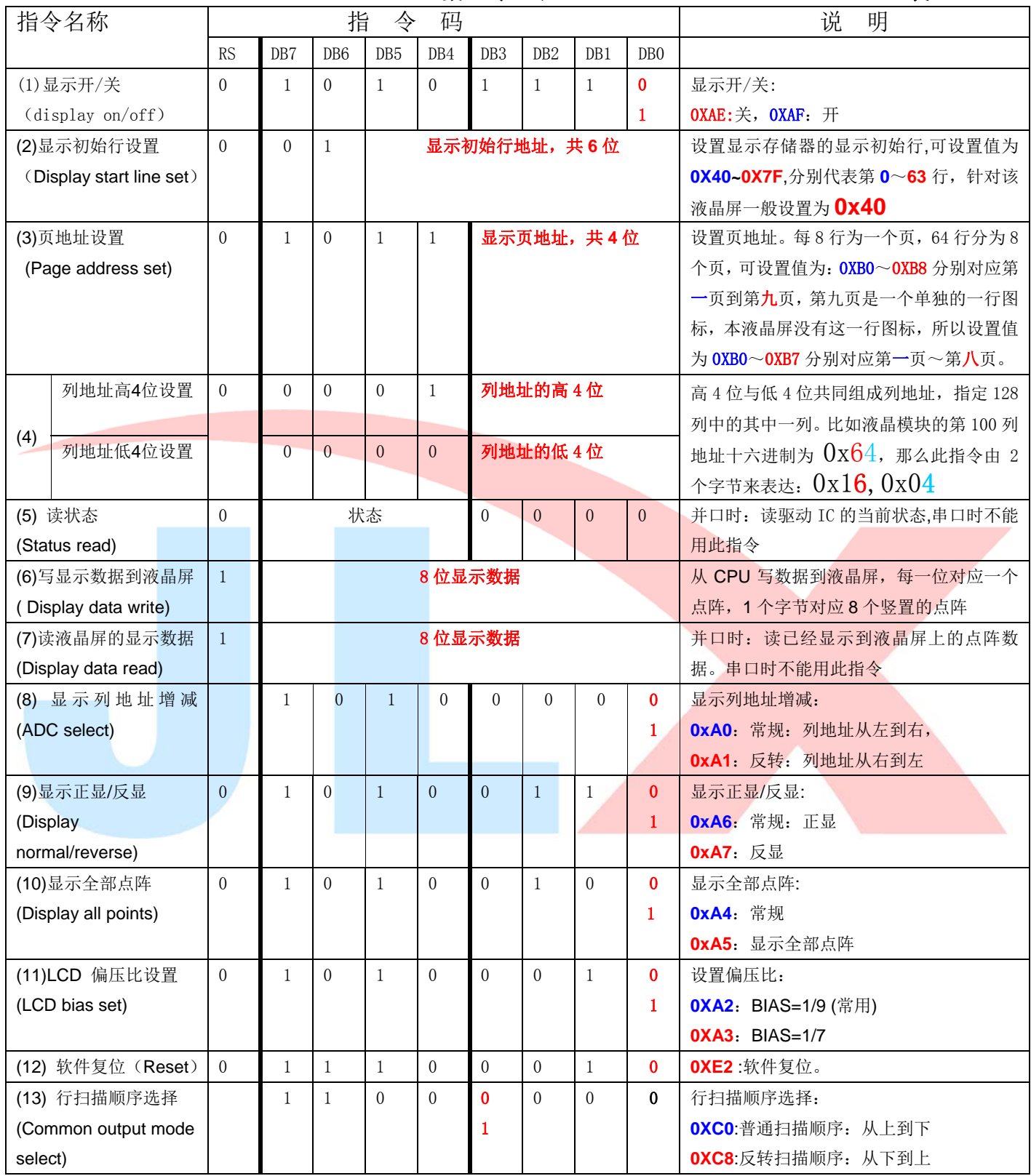

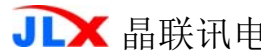

晶联讯电子 液晶模块 JLX12832G-520-BN 版本:2016-8-16

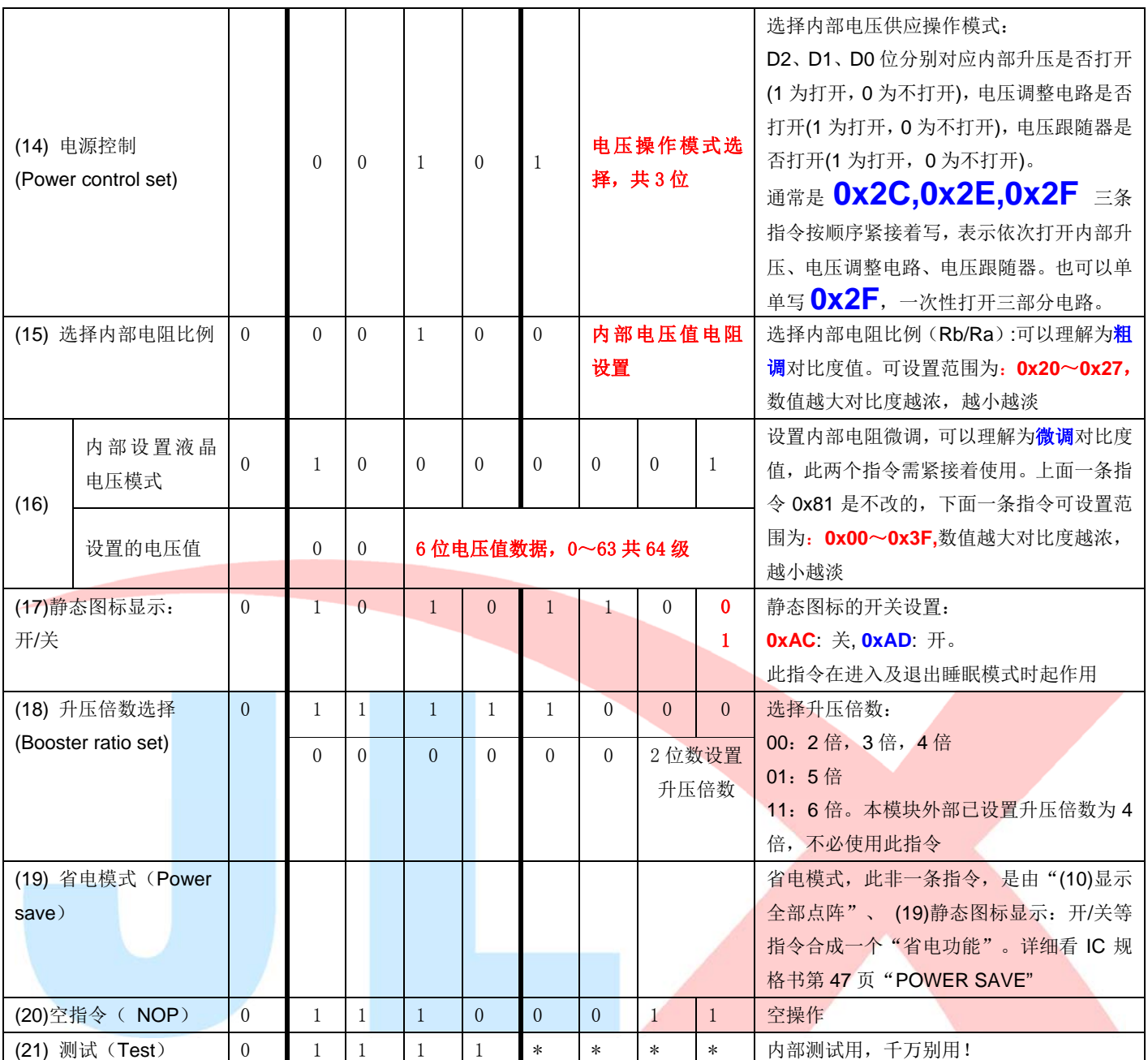

请详细参考 IC 资料 "ST7567\_V1.7.PDF"的第 21~28 页。

#### 7.3 点阵与 DD RAM(显示数据存储器)地址的对应关系

请留意页的定义: PAGE, 与平时所讲的"页"并不是一个意思, 在此表示 8 个行就是一个"页", 一个 128\*32 点阵的屏分为 4 个"页",从第 0"页"到第 3"页"。

DB7--DB0 的排列方向: 数据是从下向上排列的。最低位 D0 是在最上面,最高位 D7 是在最下 面。每一位(bit)数据对应一个点阵,通常"1"代表点亮该点阵,"0"代表关掉该点阵. 如下图 所示:

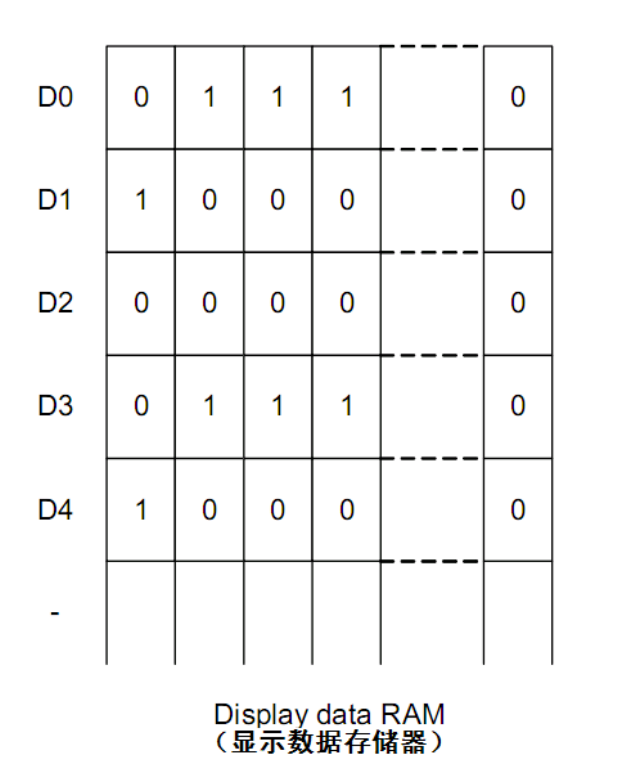

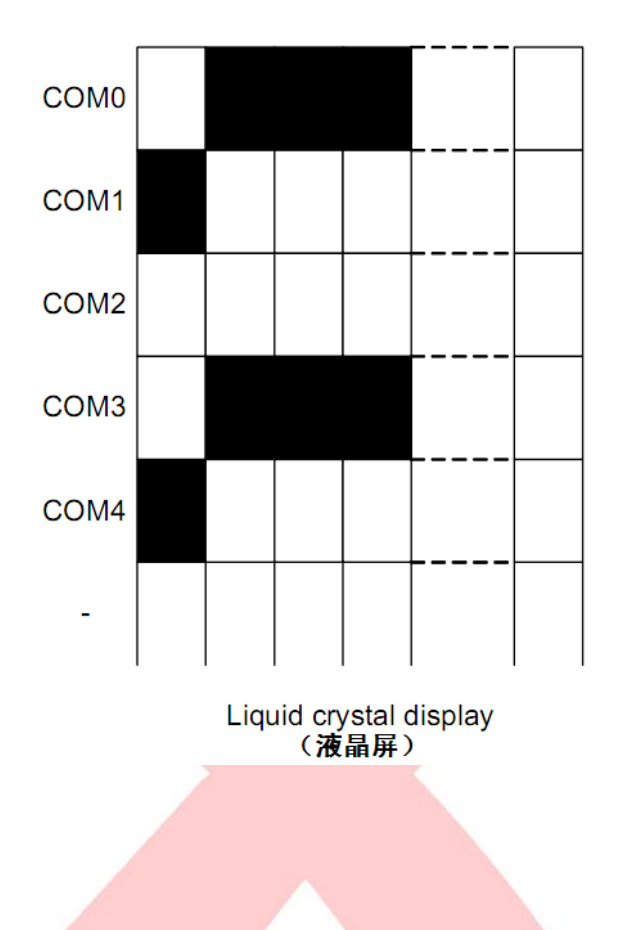

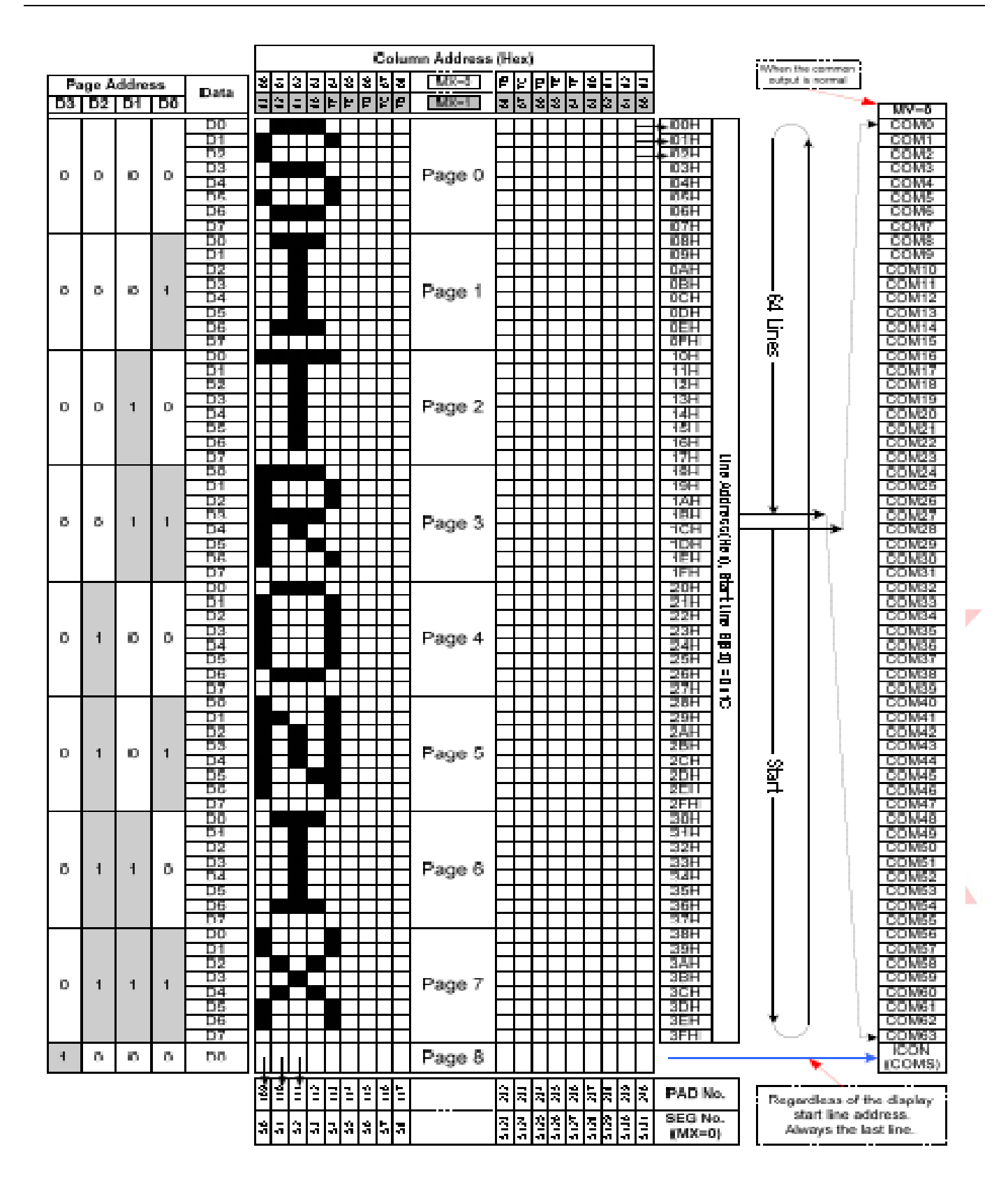

# 7.4 初始化方法

用户所编的显示程序,开始必须进行初始化,否则模块无法正常显示,过程请参考程序

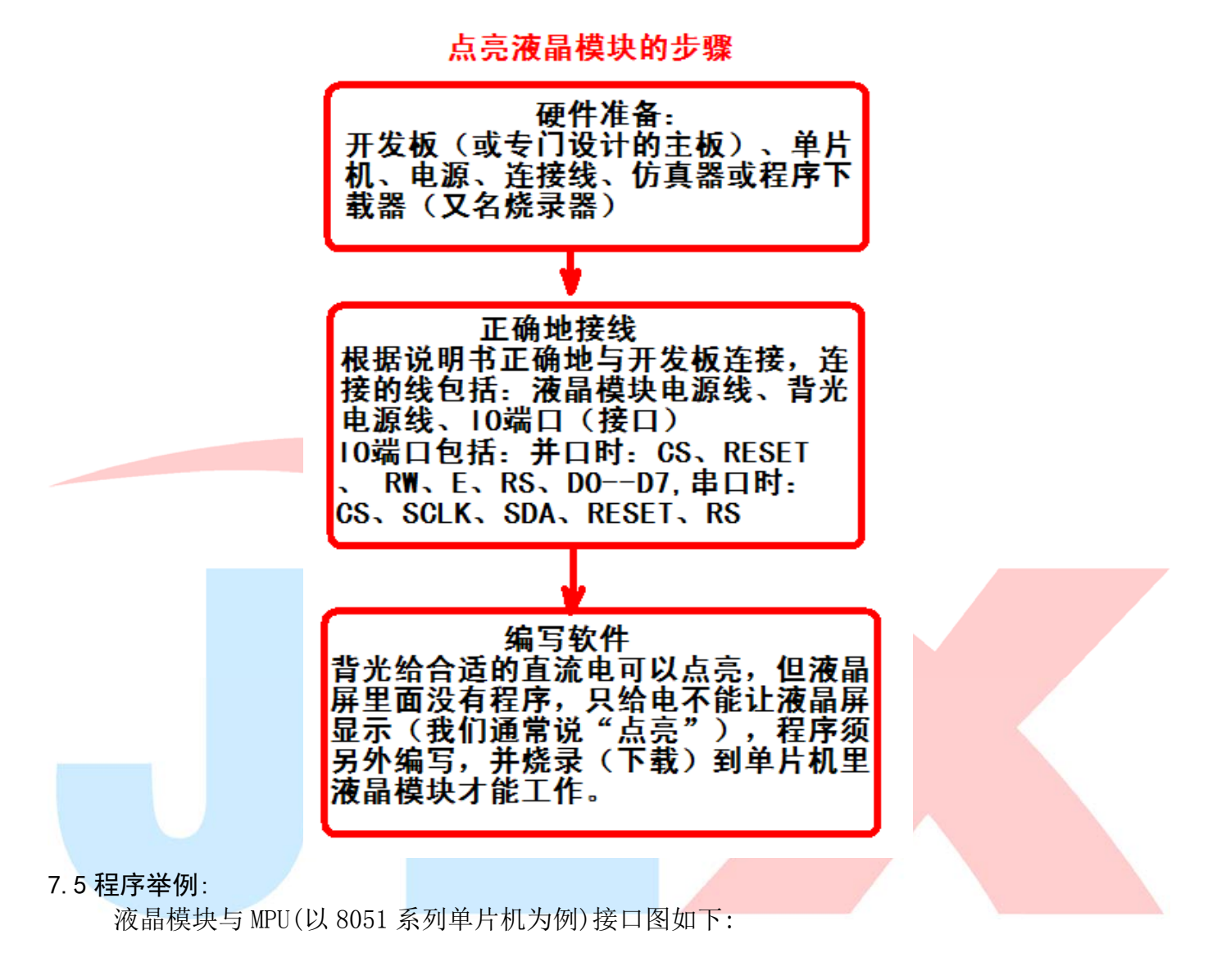

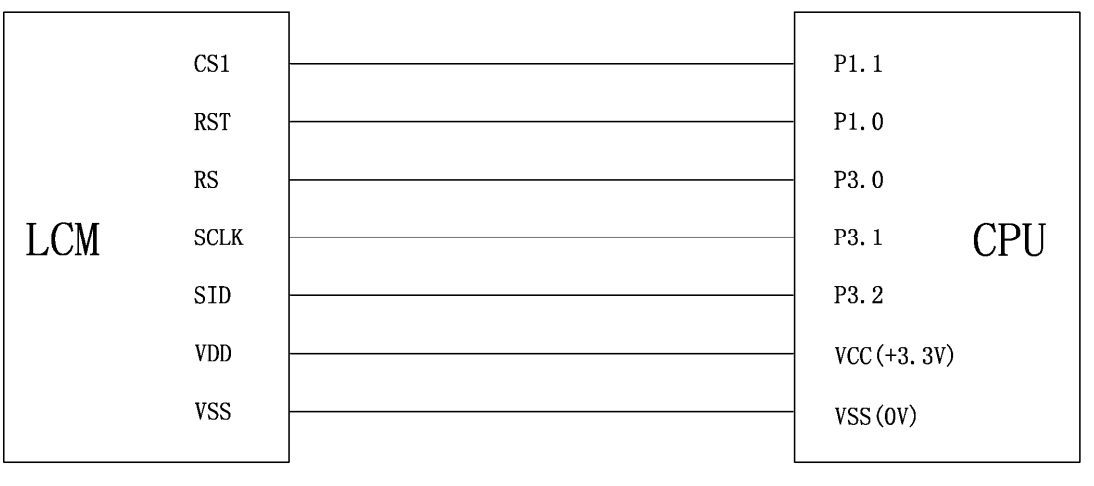

图 8.串行接口

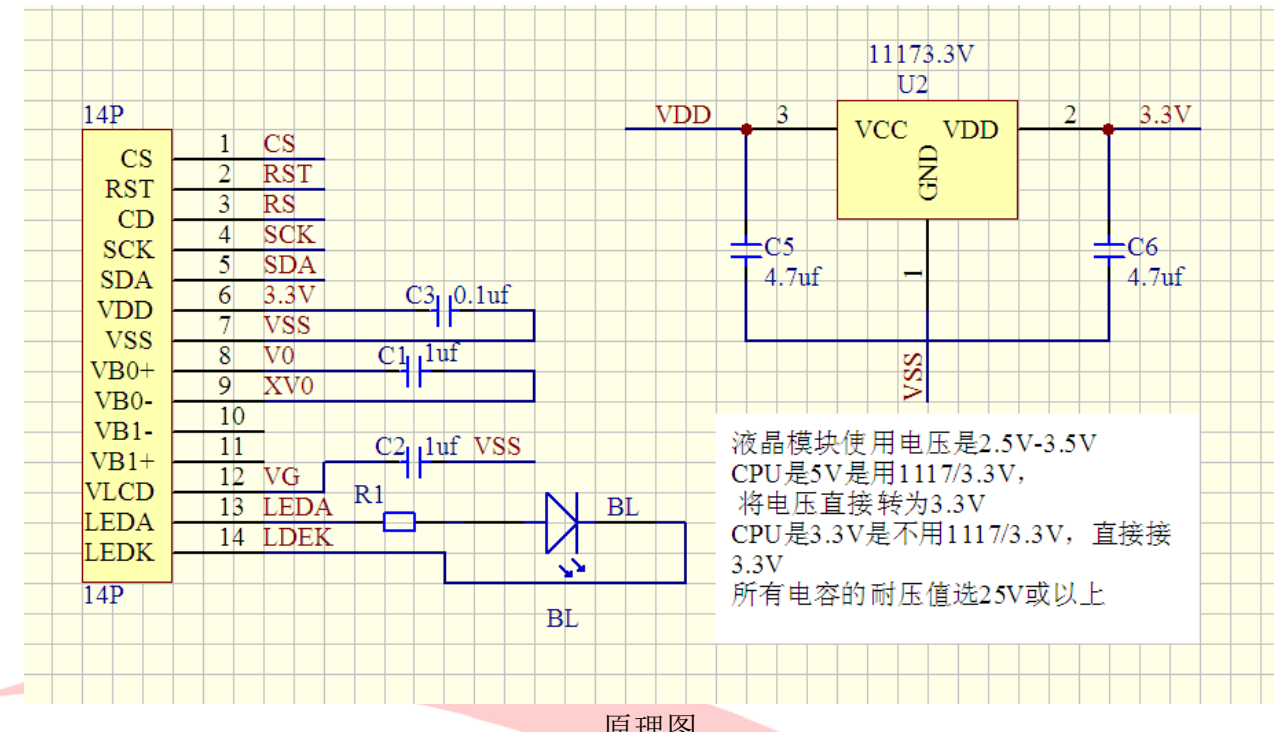

原理图

# 串行程序:

```
/* 针对液晶模块型号:JLX12832G-520 
    串行接口, 
    驱动 IC 是:ST7567(or compatible) 
    晶联讯电子:网址 http://www.jlxlcd.cn; 
*/ 
\#include \langlereg52.H\rangle#include <intrins.h>
```

```
sbit lcd_sclk=P3^1; /*接口定义:lcd_sclk 就是 LCD 的 sclk*/
sbit lcd_sid=P3^2; /*接口定义:lcd_sid 就是 LCD 的 sid*/
sbit lcd_rs=P3^0; /*接口定义:lcd_rs 就是 LCD 的 rs*/
sbit lcd_reset=P1^0; /*接口定义:lcd_reset 就是 LCD 的 reset*/ 
sbit lcd_cs1=P1^1; /*接口定义:lcd_cs1 就是 LCD 的 cs1*/
```

```
#define uchar unsigned char 
#define uint unsigned int 
#define ulong unsigned long
```

```
void delay_us(int i); 
uchar code bmp1[]; 
uchar code bmp2[];
```
uchar code jiong1 $[]=\{\n \mid \leftarrow \quad \mathcal{X} \neq \quad \mathbb{R}$  --\*/ /\*-- 宋体 12; 此字体下对应的点阵为:宽 x 高=16x16 --\*/

```
JLX 晶联讯电子 液晶模块 JLX12832G-520-BN 版本: 2016-8-16
0x00, 0xFE, 0x82, 0x42, 0xA2, 0x9E, 0x8A, 0x82, 0x86, 0x8A, 0xB2, 0x62, 0x02, 0xFE, 0x00, 0x00,
0x00,0x7F,0x40,0x40,0x7F,0x40,0x40,0x40,0x40,0x40,0x7F,0x40,0x40,0x7F,0x00,0x00};
uchar code lei1[]={/*-- 文字: 畾 --*/
/*-- 宋体 12; 此字体下对应的点阵为:宽 x 高=16x16 --*/ 
0x80,0x80,0x80,0xBF,0xA5,0xA5,0xA5,0x3F,0xA5,0xA5,0xA5,0xBF,0x80,0x80,0x80,0x00,
0x7F,0x24,0x24,0x3F,0x24,0x24,0x7F,0x00,0x7F,0x24,0x24,0x3F,0x24,0x24,0x7F,0x00}; 
/*写指令到 LCD 模块*/ 
void transfer_command_lcd(int data1) 
{ 
    char i; 
   lcd cs1=0;
    lcd_rs=0; 
   for (i=0; i<8; i++) { 
        lcd_sclk=0; 
       delay us(1);
       if(data1&0x80) lcd sid=1;
        else lcd_sid=0; 
        lcd_sclk=1; 
       delav us(1);
       data1 = data1 \leq 1;
    } 
   lcd cs1=1;
} 
/*写数据到 LCD 模块*/ 
void transfer data lcd(int data1)
{ 
    char i; 
   lcd_csl=0;
   lcd\_rs=1;
   for (i=0; i \le 8; i++) { 
        lcd_sclk=0; 
        if(data1&0x80) lcd_sid=1; 
        else lcd_sid=0; 
        lcd_sclk=1; 
       data1 = data1 \leq 1; } 
   lcd cs1=1;
}
```

```
/*延时*/
```

```
void delay(int i) 
{ 
  int j,k; 
 for (j=0; j \le i; j++)for (k=0; k\le 500; k++);
} 
/*延时*/ 
void delay_us(int i) 
{ 
  int j,k; 
 for (j=0; j \le i; j++)for (k=0; k<10; k++);
} 
/*等待一个按键, 我的主板是用 P2.0 与 GND 之间接一个按键*/
void waitkey() 
{ 
 repeat: 
    if (P2&0x01) goto repeat; 
    else delay(60); 
    if (P2&0x01) goto repeat; 
    else 
   delav(400);
} 
void lcd address(int page, int column)
{ 
    column=column-1; 
    transfer_command_lcd(0xb0+page-1); /*设置页地址*/ 
    transfer_command_lcd(0x10+(column>>4&0x0f)); /*设置列地址的高 4 位*/ 
    transfer_command_lcd(column&0x0f); /*设置列地址的低 4 位*/ 
} 
void display graphic 128x64(uint page,uint column,uchar *dp)
{ 
    uint i,j; 
   for (j=0; j \le 4; j++) { 
       lcd address(page+j,column);
       for(i=0; i<128; i++) { 
            transfer_data_lcd(*dp); 
           dp++;
```

```
JLX 晶联讯电子 液晶模块 JLX12832G-520-BN 版本: 2016-8-16
 } 
 } 
} 
/*显示 16x16 点阵图像、汉字、生僻字或 16x16 点阵的其他图标*/ 
void display_graphic_16x16(uint page, uint column, uchar *dp)
{ 
    uint i,j; 
   for (j=0; j\leq 2; j++)\left\{ \begin{array}{c} 1 \end{array} \right\}lcd address(page, column);
      for (i=0; i<16; i++)\{ transfer_data_lcd(*dp); /*写数据到 LCD,每写完一个 8 位的数据后
列地址自动加 1*/ 
          dp++:
 } 
       page++; 
    } 
} 
/*显示 8x16 点阵图像、ASCII, 或 8x16 点阵的自造字符、其他图标*/ 
void display_graphic_8x16(uint page, uchar column, uchar *dp)
{ 
   uint i, j;for (j=0; j\leq 2; j++) { 
      lcd_address(page, column);
      for (i=0; i<8; i++) { 
          transfer_data_lcd(*dp); /*写数据到 LCD,每写完一个 8 位的数据后
列地址自动加 1*/ 
         dp++; } 
       page++; 
    } 
} 
/*显示 5*7 点阵图像、ASCII, 或 5x7 点阵的自造字符、其他图标*/ 
void display graphic 5x7(uint page, uchar column, uchar *dp)
{ 
    uint col_cnt; 
   lcd_address(page, column);
   for (col \nvert cot=0; col \nvert cot \langle 8; col \nvert cot++)
```

```
\left\{ \begin{array}{c} 1 \end{array} \right\}transfer data lcd(*dp);
      dp++; } 
} 
//============initial 
void initial_lcd() 
{ 
   lcd reset=0; //Reset the chip when reset=0
   delay(20);
    lcd_reset=1; 
   transfer command lcd(0xe2); /*软复位*/
   transfer_command_lcd(0x2c); /*升压步聚 1*/
   delav(5):
    transfer_command_lcd(0x2e); /*升压步聚 2*/ 
   delay(5);
   transfer_command_lcd(0x2f); /*升压步聚 3*/
   delay(5);
   transfer_command_lcd(0x24); /*粗调对比度,可设置范围 20~27*/
    transfer_command_lcd(0x81); /*微调对比度*/ 
   transfer_command_lcd(0x15); /*微调对比度的值,可设置范围 0 \sim 63*/transfer command lcd(0xa2); /*1/9 偏压比(bias)*/
   transfer_command_lcd(0xc8); /*行扫描顺序: 从上到下*/
   transfer_command_lcd(0xa0); /*列扫描顺序: 从左到右*/
    transfer_command_lcd(0x40); /*起始行:从第一行开始*/ 
   transfer command lcd(0xaf); /*开显示*/
} 
//===============clear all dot martrics============= 
void clear_screen() 
{ 
unsigned char i, j;
   for (i=0; i \le 4; i++)
```

```
 { 
        transfer_command_lcd(0xb0+i); 
       transfer command lcd(0x10);
       transfer command lcd(0x00);
       for (j=0; j<132; j++) { 
            transfer_data_lcd(0x00); 
 }
```

```
JLX 晶联讯电子 夜晶模块 JLX12832G-520-BN 版本: 2016-8-16
     } 
} 
                //===============main program=================== 
void main(void) 
  { 
    initial lcd();
    while(1) { 
        clear screen();
        display graphic 128x64(1,1,bmp1);
         waitkey(); 
        clear screen();
        display graphic 128x64(1,1,bmp2);
         waitkey(); 
    } 
} 
uchar code bmp1[]={
/*-- 调入了一幅图像: E:\work\图片收藏夹\黑白屏图片\JLX12832G-509.bmp
/*-- 宽度 x 高度=128x32 --*/ 
0xFF, 0x01, 0x01, 0x01, 0x01, 0x01, 0x01, 0x01, 0x01, 0x01, 0x01, 0x01, 0x01, 0x05, 0x05,
0xFD, 0x05, 0x05, 0x01, 0x05, 0xFD, 0x05, 0x01, 0x01, 0x01, 0x01, 0x01, 0x05, 0x0D, 0x35, 0xC1,
0xC1, 0x35, 0x0D, 0x05, 0x01, 0x09, 0x09, 0xFD, 0x01, 0x01, 0x01, 0x01, 0x01, 0x39, 0x05, 0x05,
0x05, 0xC5, 0x39, 0x01, 0x01, 0x39, 0x45, 0x85, 0x85, 0x45, 0x39, 0x01, 0x01, 0x19, 0x05, 0x45,
0x45,0xA5,0x19,0x01,0x01,0x39,0x05,0x05,0x05,0xC5,0x39,0x01,0xE1,0x19,0x05,0x05,
0x05, 0x1D, 0x01, 0x01, 0x01, 0x81, 0x81, 0x81, 0x81, 0x81, 0x81, 0x81, 0x01, 0xFD, 0x85, 0x45,
0x45, 0x85, 0x05, 0x01, 0x01, 0xF1, 0x09, 0x05, 0x05, 0x09, 0xF1, 0x01, 0x01, 0x71, 0x89, 0x05,
0x05, 0x89, 0xF1, 0x01, 0x01, 0x01, 0x01, 0x01, 0x01, 0x01, 0x01, 0x01, 0x01, 0x01, 0xFF,
0xFF, 0x00, 0x00, 0x00, 0x00, 0x00, 0x00, 0x00, 0x00, 0x00, 0x00, 0x60, 0x40, 0x40, 0x40,
0x3F, 0x00, 0x00, 0x00, 0x10, 0x1F, 0x10, 0x10, 0x10, 0x10, 0x18, 0x00, 0x10, 0x18, 0x16, 0x01,
0x01, 0x16, 0x18, 0x10, 0x00, 0x10, 0x10, 0x1F, 0x10, 0x10, 0x00, 0x00, 0x00, 0x18, 0x14, 0x12,
0x11, 0x10, 0x18, 0x00, 0x00, 0x0E, 0x11, 0x10, 0x10, 0x11, 0x0E, 0x00, 0x00, 0x0C, 0x10, 0x10,
0x10, 0x08, 0x07, 0x00, 0x00, 0x18, 0x14, 0x12, 0x11, 0x10, 0x18, 0x00, 0x03, 0x0C, 0x10, 0x10,
0x11, 0x0F, 0x01, 0x00, 0x00, 0x00, 0x00, 0x00, 0x00, 0x00, 0x00, 0x00, 0x00, 0x0C, 0x10, 0x10,
0x10, 0x08, 0x07, 0x00, 0x00, 0x07, 0x08, 0x10, 0x10, 0x08, 0x07, 0x00, 0x00, 0x00, 0x18, 0x11,
0x11,0x08,0x07,0x00,0x00,0x00,0x00,0x00,0x00,0x00,0x00,0x00,0x00,0x00,0x00,0xFF, 
0xFF, 0x00, 0x00, 0x00, 0x80, 0x64, 0x24, 0x24, 0x3F, 0x24, 0x24, 0x24, 0x24, 0x24, 0x24, 0x3F,
0xA4, 0x64, 0x24, 0x00, 0x00, 0x10, 0x10, 0xF8, 0x00, 0x00, 0x00, 0x00, 0x00, 0xE0, 0x10, 0x88,
0x88,0x18,0x00,0x00,0x00,0x80,0x80,0x00,0x80,0x80,0x80,0x00,0x00,0x10,0x10,0xF8, 
0x00,0x00,0x00,0x00,0x00,0xE0,0x10,0x88,0x88,0x18,0x00,0x00,0x00,0x00,0xFC,0x08, 
0x08, 0x08, 0x08, 0xFF, 0x08, 0x08, 0x08, 0x08, 0xFC, 0x08, 0x00, 0x00, 0x08, 0x08, 0x08, 0x08,
```
0x78,0x88,0x09,0x0E,0x08,0x88,0x78,0x08,0x08,0x08,0x08,0x00,0x00,0x10,0x0C,0x24,

0x24, 0x24, 0x25, 0x26, 0xA4, 0x64, 0x24, 0x04, 0x14, 0x0C, 0x00, 0x00, 0x00, 0x00, 0xFC, 0x24, 0x24,0xA4,0x64,0x3D,0x26,0xE4,0x24,0x24,0x24,0x24,0x04,0x00,0x00,0x00,0x00,0xFF, 0xFF, 0x80, 0x80, 0x80, 0x80, 0x80, 0x80, 0xBF, 0x81, 0x81, 0x81, 0xFF, 0x81, 0x91, 0xA1, 0x9F, 0x80,0x80,0x80,0x80,0x80,0xA0,0xA0,0xBF,0xA0,0xA0,0x80,0x80,0x80,0x8F,0x91,0xA0, 0xA0, 0x91, 0x8E, 0x80, 0x80, 0xA0, 0xB1, 0xAE, 0x8E, 0xB1, 0xA0, 0x80, 0x80, 0xA0, 0xA0, 0xBF, 0xA0, 0xA0, 0x80, 0x80, 0x80, 0x8F, 0x91, 0xA0, 0xA0, 0x91, 0x8E, 0x80, 0x80, 0x80, 0x87, 0x82, 0x82, 0x82, 0x82, 0xFF, 0x82, 0x82, 0x82, 0x82, 0x87, 0x80, 0x80, 0x80, 0xC0, 0xC0, 0xC0, 0xA0, 0xA0, 0x91, 0x8A, 0x84, 0x8A, 0x91, 0x90, 0xA0, 0xE0, 0xA0, 0xA0, 0x80, 0x80, 0x82, 0x82, 0x82, 0x82, 0xC2, 0x82, 0xFF, 0x82, 0x82, 0x82, 0x82, 0x82, 0x82, 0x80, 0x80, 0xE0, 0x9F, 0x88, 0x89,0x8B,0x89,0x89,0x89,0xFF,0x89,0x89,0x89,0x89,0x88,0x80,0x80,0x80,0x80,0xFF, };

uchar code  $\text{bmp2}$ []={

/\*-- 调入了一幅图像:E:\work\图片收藏夹\黑白屏图片\JLX12832G-509 回字框.bmp --\*/ /\*-- 宽度 x 高度=128x32 --\*/ 0xFF, 0x01, 0x01, 0x01, 0x01, 0x01, 0xFD, 0x05, 0x05, 0x05, 0x05, 0x05, 0xF5, 0x15, 0x15, 0x15, 0x15, 0x15, 0xD5, 0x55, 0x55,0x55,0x55,0x55,0x55,0x55,0x55,0x55,0x55,0x55,0x55,0x55,0x55,0x55,0x55,0x55, 0x55, 0x55, 0x55, 0x55, 0x55, 0x55, 0x55, 0x55, 0x55, 0x55, 0x55, 0x55, 0x55, 0xD5, 0x15, 0x15, 0x15, 0x15, 0x15, 0xF5, 0x05, 0x05, 0x05, 0x05, 0x05, 0xFD, 0x01, 0x01, 0x01, 0x01, 0x01, 0xFF, 0xFF, 0x00, 0x00, 0x00, 0x00, 0x00, 0xFF, 0x00, 0x00, 0x00, 0x00, 0x<del>00, 0xFF</del>, 0x00, 0x00, 0x00,  $0x00,0x00,0x$ FF, $0x00,0x00,0x00,0x00,0x00,0x$ FF, $0x01,0x01,0x01,0x01,0x01,0x$ FD, $0x05,0x00$ 0x05, 0x05, 0x05, 0x05, 0xF5, 0x15, 0x15, 0x15, 0x15, 0x15, 0xD5, 0x55, 0x55, 0x55, 0x55, 0x55, 0x55,0x55,0x55,0x55,0x55,0x55,0x55,0x55,0x55,0x55,0x55,0x55,0x55,0x55,0x55,0x55, 0x55,0x55,0x55,0x55,0x55,0x55,0x55,0x55,0x55,0x55,0x55,0x55,0x55,0x55,0x55,0x55, 0x55, 0x55, 0x55, 0x55, 0x55, 0x55, 0xD5, 0x15, 0x15, 0x15, 0x15, 0x15, 0xF5, 0x05, 0x05, 0x05, 0x05,0x05,0xFD,0x01,0x01,0x01,0x01,0xFF,0x00,0x00,0x00,0x00,0x00,0xFF,0x00,0x00, 0x00, 0x00, 0x00, 0xFF, 0x00, 0x00, 0x00, 0x00, 0x00, 0xFF, 0x00, 0x00, 0x00, 0x00, 0x00, 0xFF, 0xFF, 0x00, 0x00, 0x00, 0x00, 0x00, 0xFF, 0x00, 0x00, 0x00, 0x00, 0xfF, 0x00, 0x00, 0x00, 0x00,0x00,0xFF,0x00,0x00,0x00,0x00,0x00,0xFF,0x80,0x80,0x80,0x80,0x80,0xBF,0xA0, 0xA0,0xA0,0xA0,0xA0,0xAF,0xA8,0xA8,0xA8,0xA8,0xA8,0xAB,0xAA,0xAA,0xAA,0xAA,0xAA, 0xAA,0xAA,0xAA,0xAA,0xAA,0xAA,0xAA,0xAA,0xAA,0xAA,0xAA,0xAA,0xAA,0xAA,0xAA,0xAA, 0xAA,0xAA,0xAA,0xAA,0xAA,0xAA,0xAA,0xAA,0xAA,0xAA,0xAA,0xAA,0xAA,0xAA,0xAA,0xAA, 0xAA,0xAA,0xAA,0xAA,0xAA,0xAA,0xAB,0xA8,0xA8,0xA8,0xA8,0xA8,0xAF,0xA0,0xA0,0xA0, 0xA0, 0xA0, 0xBF, 0x80, 0x80, 0x80, 0x80, 0xFF, 0x00, 0x00, 0x00, 0x00, 0x00, 0xFF, 0x00, 0x00, 0x00,0x00,0x00,0xFF,0x00,0x00,0x00,0x00,0x00,0xFF,0x00,0x00,0x00,0x00,0x00,0xFF, 0xFF,0x80,0x80,0x80,0x80,0x80,0xBF,0xA0,0xA0,0xA0,0xA0,0xA0,0xAF,0xA8,0xA8,0xA8, 0xA8,0xA8,0xAB,0xAA,0xAA,0xAA,0xAA,0xAA,0xAA,0xAA,0xAA,0xAA,0xAA,0xAA,0xAA,0xAA, 0xAA,0xAA,0xAA,0xAA,0xAA,0xAA,0xAA,0xAA,0xAA,0xAA,0xAA,0xAA,0xAA,0xAA,0xAA,0xAA, 0xAA,0xAA,0xAA,0xAA,0xAA,0xAA,0xAA,0xAA,0xAA,0xAA,0xAA,0xAA,0xAA,0xAA,0xAA,0xAA, 0xAA,0xAA,0xAA,0xAA,0xAA,0xAA,0xAA,0xAA,0xAA,0xAA,0xAA,0xAA,0xAA,0xAA,0xAA,0xAA, 0xAA,0xAA,0xAA,0xAA,0xAA,0xAA,0xAA,0xAA,0xAA,0xAA,0xAA,0xAA,0xAA,0xAA,0xAA,0xAA, 0xAA,0xAA,0xAA,0xAA,0xAA,0xAA,0xAA,0xAA,0xAA,0xAA,0xAA,0xAA,0xAA,0xAB,0xA8,0xA8,

0xA8,0xA8,0xA8,0xAF,0xA0,0xA0,0xA0,0xA0,0xA0,0xBF,0x80,0x80,0x80,0x80,0x80,0xFF,

};

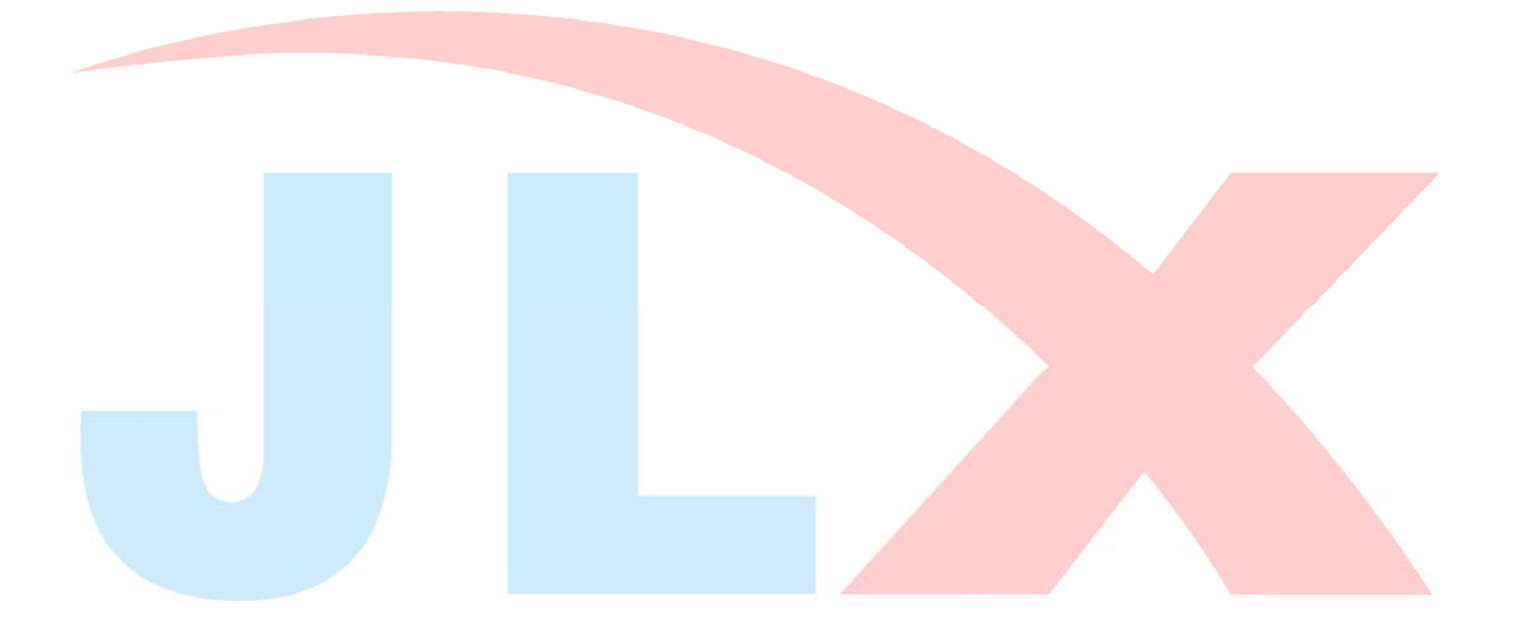